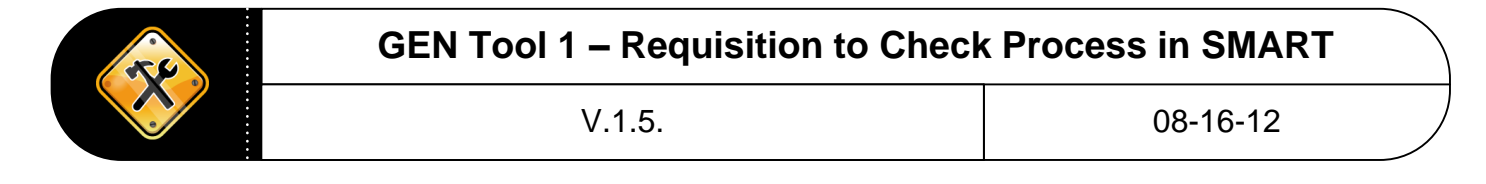

Tool 1.4 provides a high level overview of the Requisition (Req) to Check (payment) process within SMART

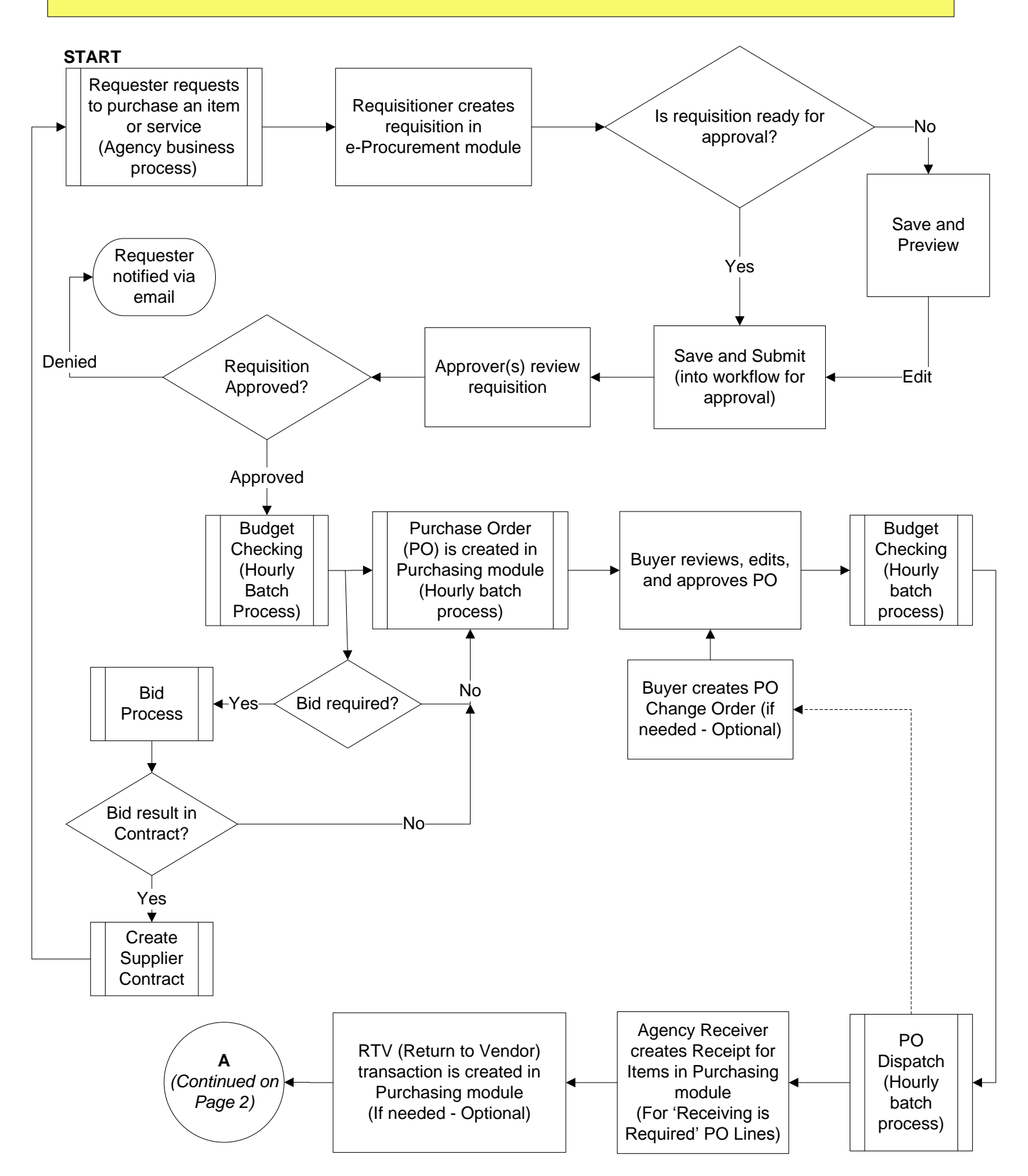

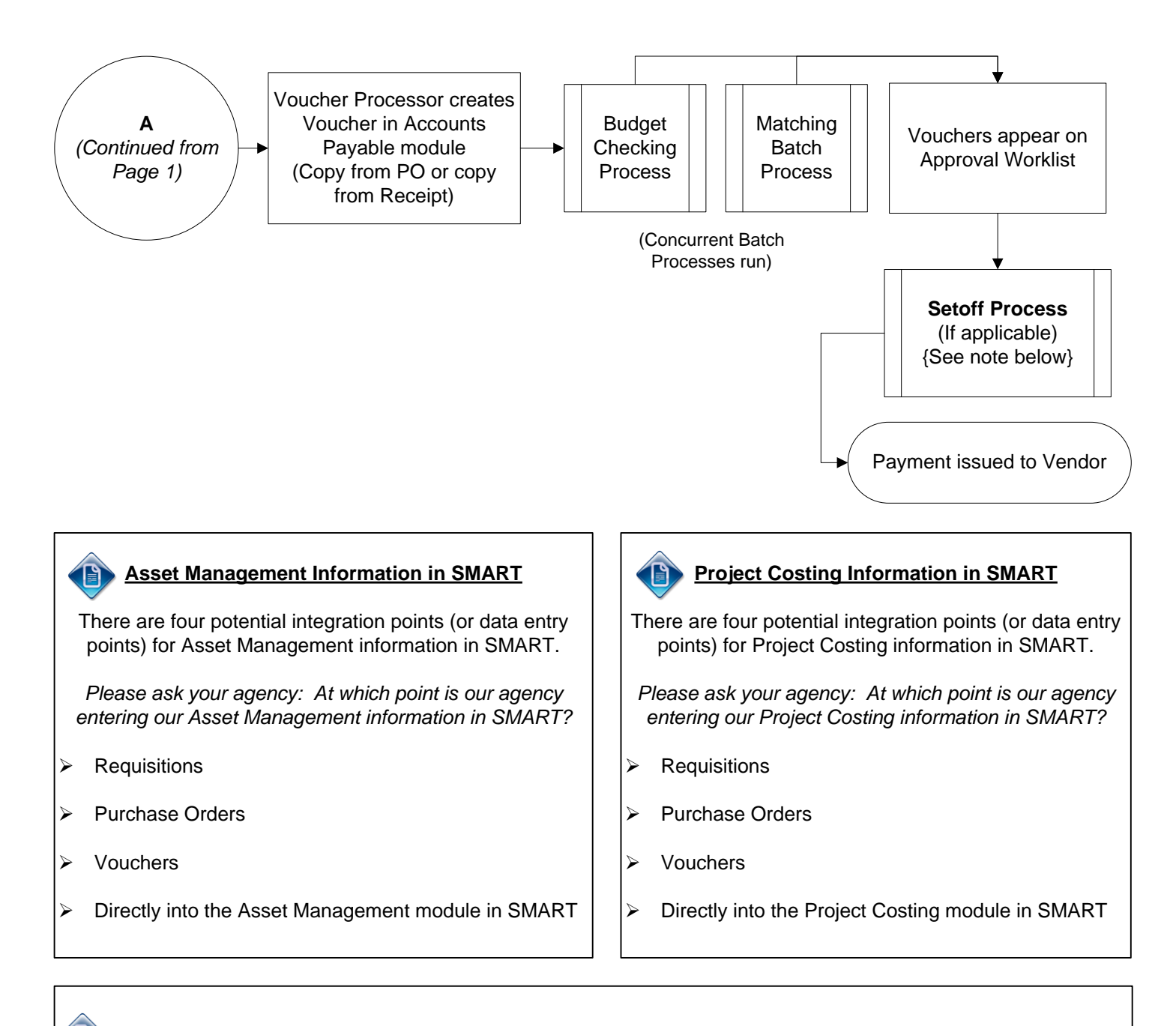

## *What is Setoff?*

The purpose of the Setoff Program is to withhold monies from State payments issued to vendors/payment recipients and apply (setoff) the payment to a debt the vendor/payment recipient owes to the State, a municipality, a district court, and/or a foreign state which has entered into a reciprocal agreement with Kansas.

Vendor payments are monitored by the Department of Administration Setoff Program though the Setoff process in SMART. This Setoff process compares the vendor's/payment recipient's Taxpayer Identification Number (TIN number) to the TIN numbers kept within the Setoff program's debtor file.

**Setoff website:** [http://www.da.ks.gov/ar/setoff/](http://www.da.ks.gov/intranet/) **Setoff Customer Support Phone number:** 1-785-296-4628 **Setoff email address:** KSSetoff@da.ks.gov **Article 62.** - SETOFF AGAINST DEBTORS OF THE STATE, MUNICIPALITIES AND CERTAIN FOREIGN STATES

For additional information about the Setoff Program, please refer to: '**AP Tool 3 – Setoff Program Information**'.